Update Chrome Flash Player Ubuntu >>>CLICK HERE<<<

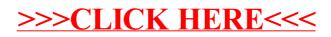